#### Поделиться

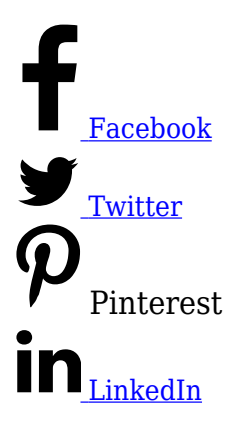

Отчет Аудитории в Google Analitics позволяет анализировать поведение людей, посещающих сайт. Эта опция находится в основной категории Аудитории в левой навигационной панели.

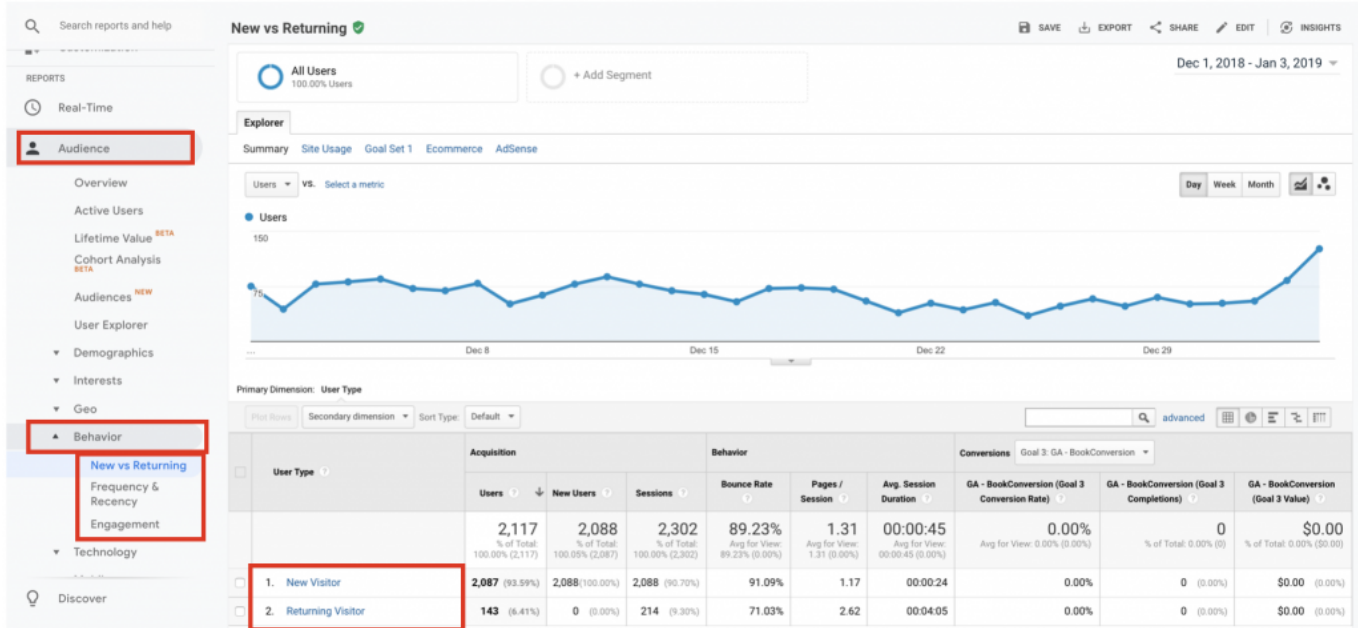

В подменю вы найдете три различных отчета для анализа посетителей сайта:

- новые и вернувшиеся;
- периодичность и давность;
- вовлечение.

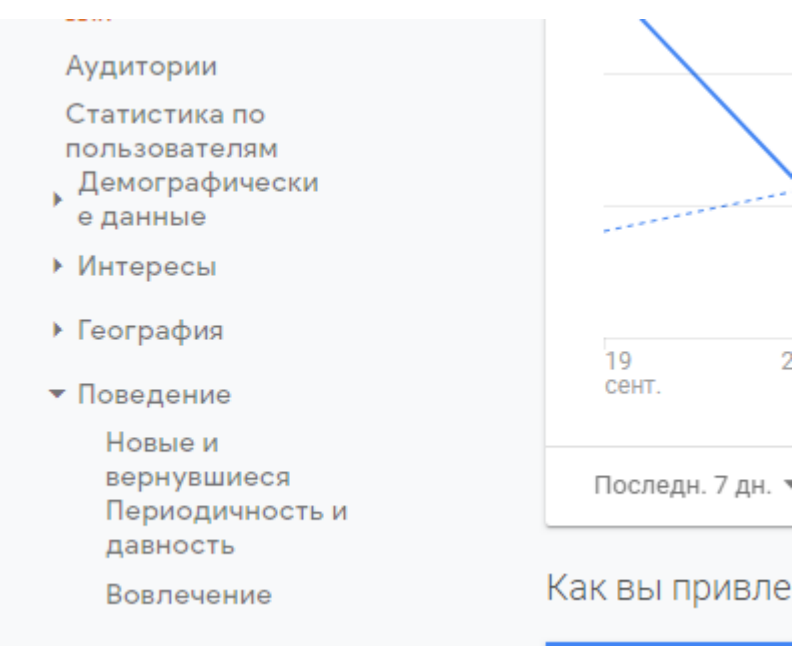

## **Отчет Аудитории: новые и вернувшиеся посетители**

Отчет о новых и возвращающихся посетителях говорит сам за себя.

Если сайт представляет собой СМИ, платформу для общения или это игровое приложение, то реальный рост трафика достигается за счет увеличения числа возвращающихся посетителей с течением времени.

Есть несколько способов увеличить число возвращающихся посетителей. Главный из них — объяснить пользователям, как они могут использовать ваш сайт, приложение или услугу. Более того, в большинстве случаев вместо того, чтобы объяснять, что получит пользователь от использования сайта, лучше объяснить ему, что мы хотим, чтобы он сделал на сайте. Большинство людей не хочет разбираться в информации, им нужны прямые указания. Именно поэтому важна роль «призывов к действию» даже, в тех случаях, когда,казалось бы, и так понятно, что нужно сделать.

Если вам удастся донести до пользователя удобство использования вашего вебприложения, службы, вам будет проще заставить его вернуться.

Если сайт не содержит какого-либо приложения и направлен на решение жизненных проблем, наиболее полезным форматом является ведение блога, подкаста или другого типа контента, который предоставляет возможность подписки для посетителей. Почему так часто говорят о необходимости привлечения подписчиков? Потому что вы

приобретаете свою собственную целевую аудиторию, которая может быть использована МНОГОКРАТНО и БЕСПЛАТНО для донесения новых предложений.

Чем больше подписчиков вам удастся привлечь на сайт за определенный период, тем больше вы получите постоянных посетителей. В этом случае останется только поддерживать расходы на новый трафик (новых пользователей) на заданном уровне и при этом продолжать расти.

### **Как анализировать отчет о новых и вернувшихся посетителях сайта.**

Наиболее эффективное использование этого отчета — изучение конверсий. Нужно создать сегмент пользователей, которые совершили необходимые конверсии и сегмент остальных пользователей. Затем нужно сравнить число конверсий новых и постоянных посетителей .

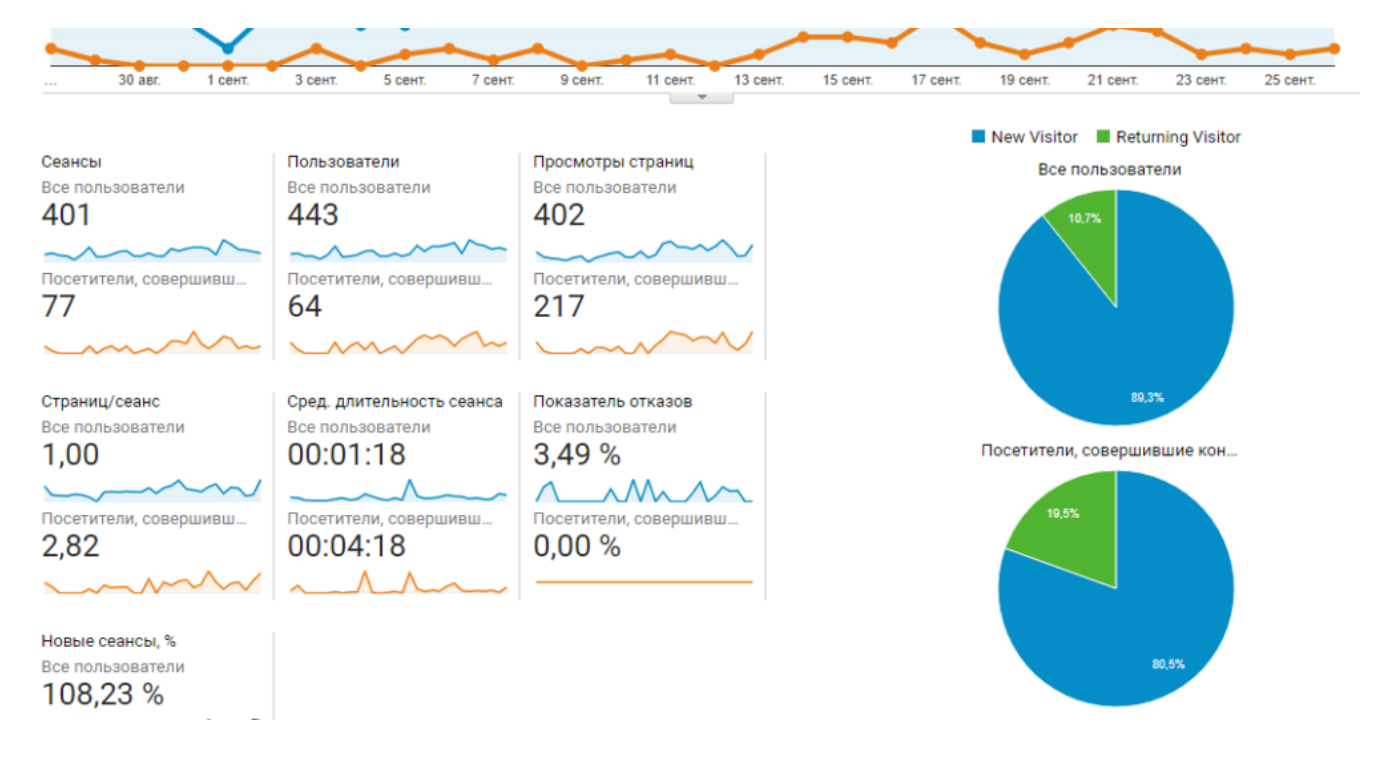

Если, к примеру, у возвращающихся посетителей коэффициент конверсии намного выше, чем у впервые попавших на сайт, это нужно учесть в своей дальнейшей стратегии. В этом случае, вместо того, чтобы мотивировать посетителей к совершению покупки во время первого посещения, лучше убедить их оформить подписку.

Для продажи новых брендов, продуктов или услуг иногда требуется больше времени, прежде чем пользователь будет готов совершить покупку. Нужно приобрести его доверие к новому товару или бренду. Поэтому, лучше подтолкнуть его к решению, предоставляя дополнительную информацию, а не пытаться навязывать продукт сразу.

Предоставляя посетителям более простые решения для совершения конверсии, сайт получает лучшую возможность быстро приобретать пользователей.

Если большинство покупок совершается новыми посетителями, задача оптимизации становится совершенно другой. Вместо того, чтобы пытаться сохранить людей в базе подписки, нужно сосредоточить основное внимание на приобретении как можно более дешевого трафика. Не стоит тратить слишком много денег в этом случае на информационное продвижение товара в социальных сетях и подписных кампаниях по электронной почте, лучше сконцентрироваться на стоимости одной конверсии, средней стоимости покупки, возможности продажи дополнительных товаров во время первого посещения.

Отчет о новых и вернувшихся пользователях не предоставляет автоматически точного решения — это игра возможностей. Но сам по себе он может дать глубокое понимание, какой тактике уделить основное внимание.

# **Отчет «Периодичность и Давность»**

Этот отчет дает информацию о среднем времени, через которое возвращается посетитель сайта для совершения конверсии.

В этом случае нужно определить, сколько раз пользователь возвращается на сайт, прежде чем он решит совершить конверсию.

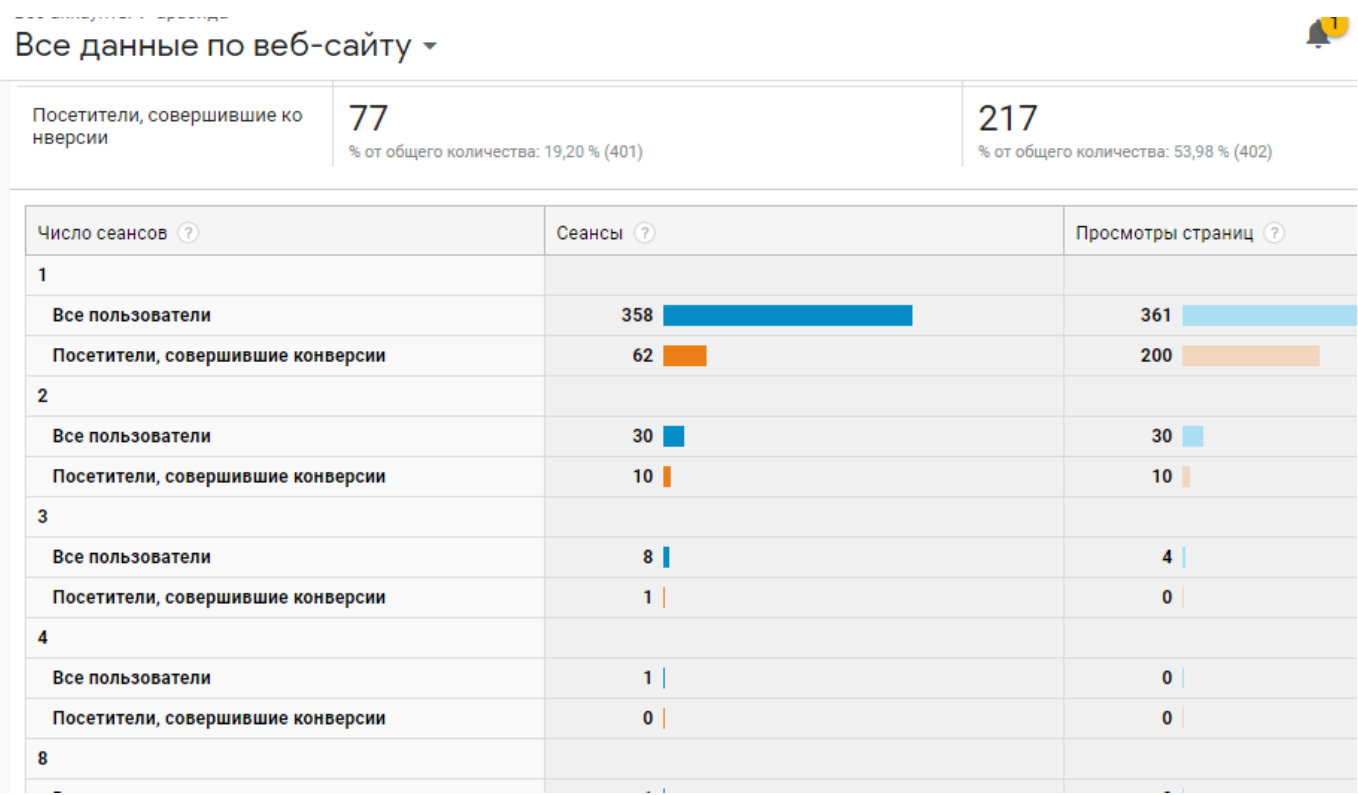

Затем можно использовать два варианта оптимизации: каким образом заставить посетителей совершать больше посещений? Исходя из предположения, что большое количество посещений приблизит человека к конверсии.

Или попытаться выяснить, как лучше конвертировать посетителей с меньшим количеством посещений. То есть, как мотивировать их совершать конверсии быстрее.

Обычно это связано с решением проблем навигации, использованием качественных и интересных изображений, улучшением целевых страниц и повышением эффективности кампаний по электронной почте.

# **Вовлечение**

Отчет Аудитории в Google Analitics дает возможность оценить поведение посетителей на сайте [с точки зрения вовлечения.](https://analytics.google.com/analytics/web/#/report/visitors-engagement/a94123901w139069853p143406363/_u.dateOption=last30days&_.useg=builtin1,builtin102/) Здесь также поможет сегментирование трафика по посетителям совершивших конверсию и всех остальных. Можно оценить, сколько времени человек проводит на сайте и его страницах, прежде чем он решит сделать целевое действие (покупка, скачивание и т.д.)

#### Отчет Аудитории в Google Analitics | 6

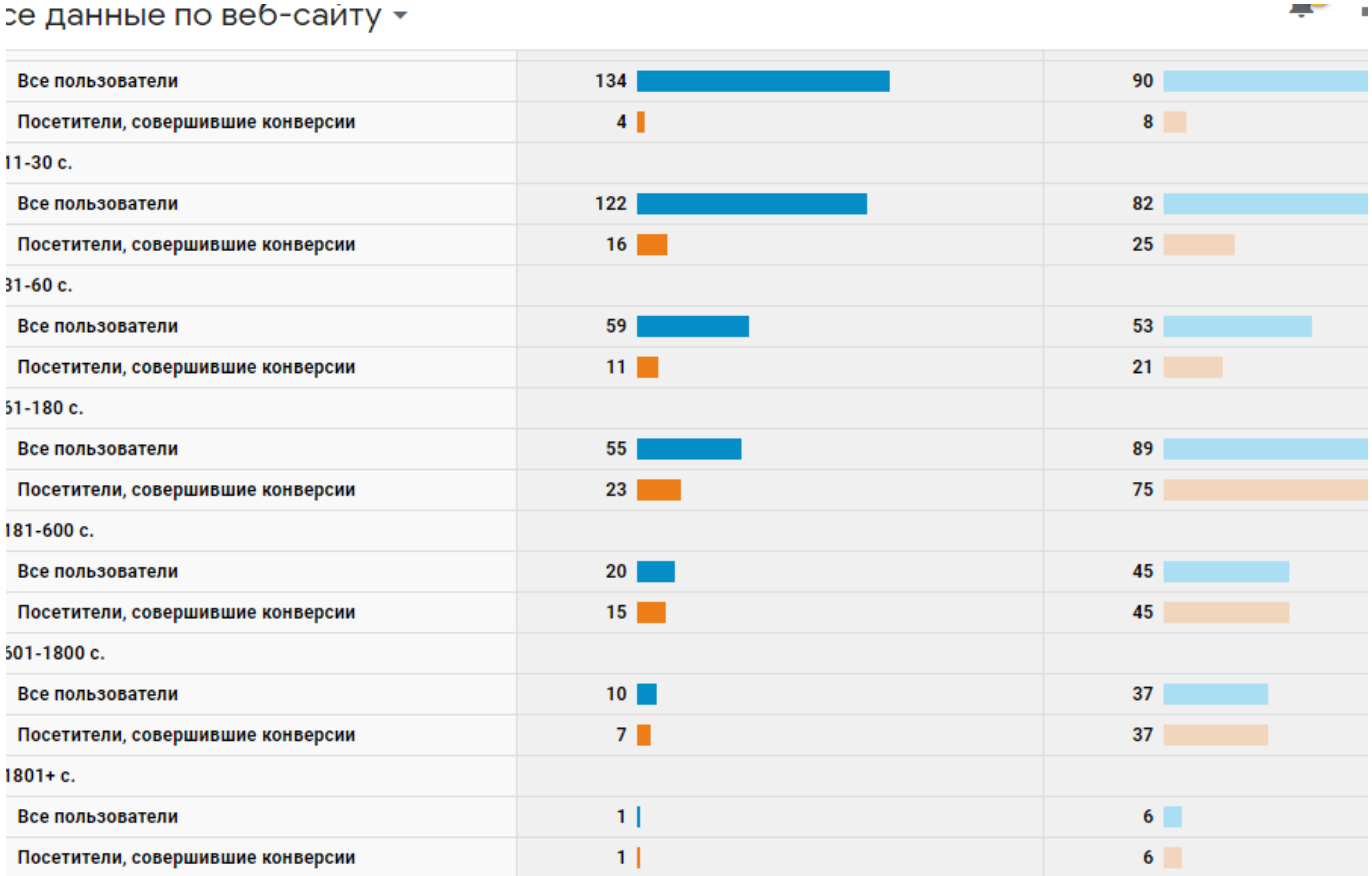

Нужно заметить, что это далеко не все способы анализа Аудитории, посещающей сайт. Каждый может найти свой вариант, исходя из поставленных целей и понимания языка статистических данных.

[Читайте также Как читать основные данные Google Analitics](https://jonnybegood.ru/%d0%b3%d1%83%d0%b3%d0%bb-%d0%b0%d0%bd%d0%b0%d0%bb%d0%b8%d1%82%d0%b8%d0%ba%d1%81/)